## $\mathcal{\mathcal{G}}$ nceHub support

## Applying a theme

Last Modified on Oct 12, 2022

The Theme [designer](http://help.oncehub.com/help/the-theme-designer) allows you to fully customize the look and feel of your [Booking](http://help.oncehub.com/help/introduction-to-booking-pages) pages and [Master](http://help.oncehub.com/help/introduction-to-master-pages) pages.

Themes are applied to each Booking page and Master page individually. However, applying a theme to a Master page always overrides the themes applied to the Booking pages [included](http://help.oncehub.com/help/adding-booking-pages-to-a-master-page) in that Master page.

Themes determine the logo, branding. and look and feel of your Booking pages and Master pages. Any changes made to a theme that has already been applied to a page are immediately visible on the Customer app.

## Applying a theme

You can apply a theme in a couple places: on the relevant **booking page** or on the relevant theme in the Theme [designer.](https://help.oncehub.com/help/the-theme-designer)

Apply a theme directly to a page

- 1. Go to **Booking pages** in the bar on the left.
- 2. Select the [Booking](http://help.oncehub.com/help/introduction-to-booking-pages) page or [Master](http://help.oncehub.com/help/introduction-to-master-pages) page for which you want to change the theme.
- 3. In the **Overview** section, select a theme from the **Theme** drop-down menu (Figure 1).

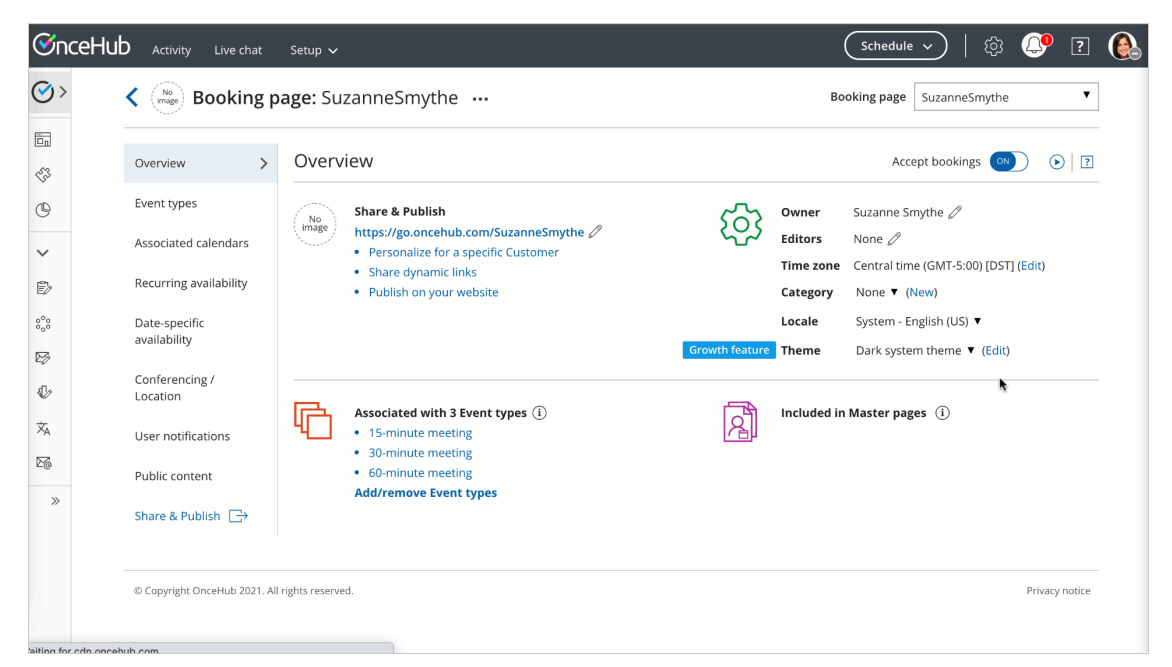

*Figure 1: Apply a theme directly to a page*

Apply on a specific theme

- 1. Go to **Booking pages** in the bar on the left.
- 2. On the left, select **Theme designer**.
- 3. Select the theme you want to apply.

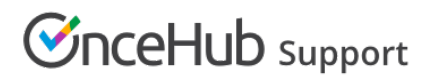

- 4. In the three-dot menu, click on **Apply** (Figure 2).
- 5. Select the relevant page(s) you want to use that theme and select the **Apply** button.

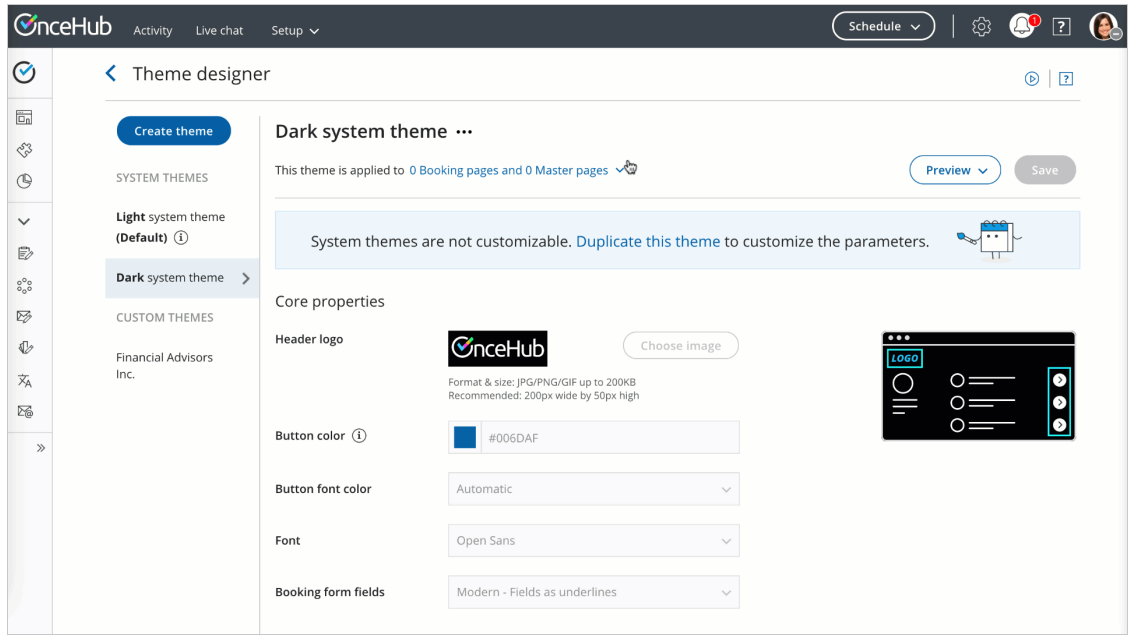

*Figure 2: Apply a theme*

## Your default theme

In the Theme [designer](https://help.oncehub.com/help/the-theme-designer), you can set a default theme that applies to any newly created Booking page or Master page.

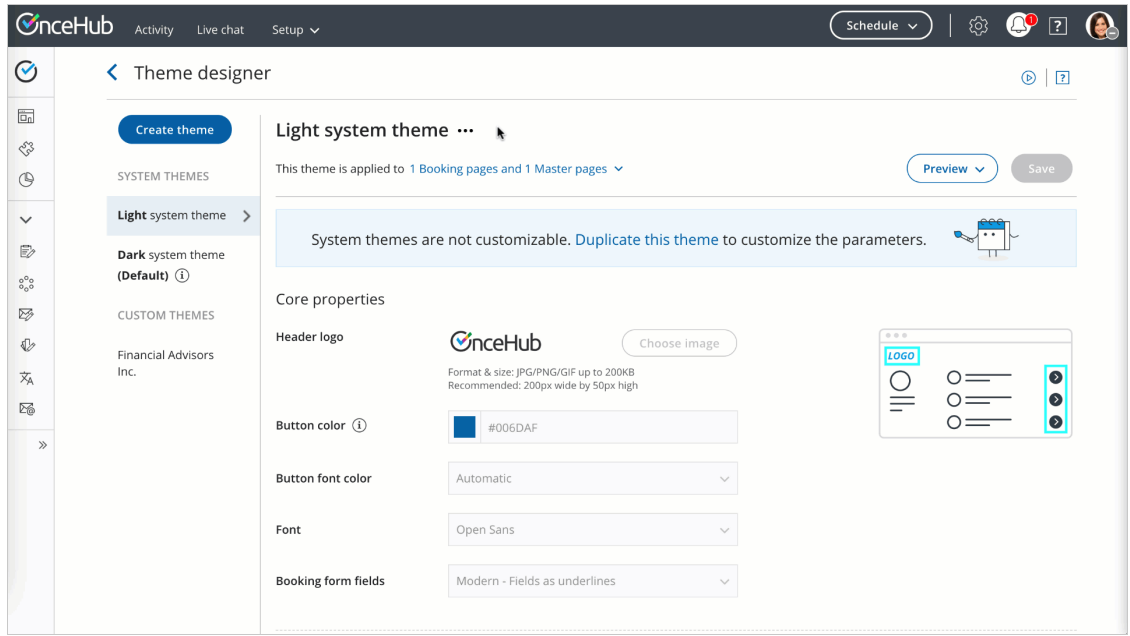

*Figure 3: Apply a default theme*